## **PROMEMORIA E-MAIL**

Nota: Questo opuscolo ha lo scopo di integrare il contenuto corrispondente del fascicolo «Pubbliche relazioni nello scoutismo». Si raccomanda di studiare anche il capitolo corrispondente nel fascicolo.

## **La Newsletter**

- Una newsletter è adatta per trasmettere informazioni, ma anche per un rapporto o impressioni da un campo.
- Esistono vari strumenti per creare e inviare newsletter professionali (per es. Mailchimp). Lì troverai modelli già pronti, che puoi personalizzare secondo i tuoi desideri.
- Un elemento importante da considerare per le newsletter è la protezione dei dati. Ulteriori informazioni al riguardo sono disponibili nell'opuscolo nel capitolo «Aspetti legali».

## **Consigli e trucchi**

- Mantieni aggiornati gli elenchi degli indirizzi. Ricevere una newsletter che non si vuole davvero o per cui si è addirittura annullata l'iscrizione è spiacevole. È possibile mantenere aggiornati gli elenchi di indirizzi grazie a varie applicazioni. È possibile inserire tali annotazioni anche in MiData.
- Presta attenzione al fatto di usare un mittente chiaro e inequivocabile e non scegliere il tuo indirizzo e-mail personale.
- Importante per la prima impressione è l'oggetto, che dovrebbe essere chiaro e conciso.
- Scegli il contenuto in modo che sia pertinente (il post più rilevante viene prima). Limita il tuo testo al minimo e, se necessario, fai riferimento a un rapporto dettagliato o a informazioni di base sul tuo sito web tramite link.

## **Newsletter a livello nazionale**

- Il sistema della newsletter è utilizzato anche a livello nazionale. Da un lato, viene inviata una newsletter generale del MSS. Dall'altro, ci sono newsletter specifiche per argomento su temi come la formazione o gli affari internazionali.
- Le persone a cui sono indirizzate queste informazioni (per es. capi sezione, direzioni cantonali, ecc.) ricevono automaticamente queste newsletter. Altri interessati possono [regi](https://pfadi.swiss/it/calendario-novita/newsletter/)[strarsi manualmente alla newsletter.](https://pfadi.swiss/it/calendario-novita/newsletter/)

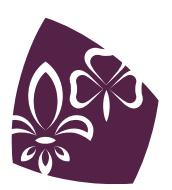